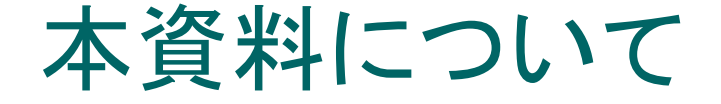

- ○本資料は下記の論文を基にして作成された ものです. 文章の内容の正確さは保障でき ないため,正確な知識を求める方は原文を 参照してください.
- ○著者:小池 竜一,中谷 直司,厚井 祐司
- ○論文名:未知コンピュータウイルスを駆除す るUSBフラッシュメモリの開発

1

- { 出展:情報処理学会論文誌 Vol.48 No.4
- 発表日: 2007年4月

# 未知コンピュータウイルスを駆除する USBフラッシュメモリの開発

# 名城大学 理工学部 情報工学科 渡邊研究室 040427180 三根 健司

はじめに(1)

- インターネットをはじめとするネットワークが急速に 発展し,コンピュータウイルスによる被害が年々深 刻化
- ウイルスを検出・駆除するためアンチウイルスの利 用が原則
- アンチウイルスはウイルスの特徴を収めたシグネ チャと,対象となるファイルをパターンマッチングす ることでウイルスを検出(パターンマッチング方式)
- 新種の未知ウイルスが1日に約30種類発生
- アンチウイルスメーカがシグネチャ生成に平均10 時間が必要

はじめに(2)

- シグネチャに含まれない未知ウイルスを検出する ための様々な研究が行われてきた
- 完璧な未知ウイルス検出手法というものは存在せ ず,ユーザの一定数が未知ウイルスに感染してし まう事態は避けることができない
- 未知ウイルスに感染済みのPCに挿入することで, 人手を介することなく自動的に未知ウイルスを駆除 するUSBフラッシュメモリを開発

#### コンピュータウイルス

- 経済産業省の定義 第三者のプログラムやデータベースに対して意図 的に何らかの被害を及ぼすように作られたプログラ ムで,自己伝染機能,潜伏機能,発病機能のうち1 つ以上を有するもの
- ワームやトロイの木馬を含めた, 不利益をもたらす 不正プログラム全体をウイルスと呼んでいる
- 実際のウイルスのほとんどがWindowsを対象として いることを考慮して,本システムでもWindows上で 動作する実行ファイル形式のウイルスのみ対象

#### 未知ウイルス駆除ソフトウェア 自動生成システム

- $\bigcap$  何らかの原因で未知ウイルスに感染してしまった PCからウイルスを検出し,さらにそのウイルスの 駆除ソフトウェアを自動生成するためのシステム
	- $\bullet$  システムはUSBフラッシュメモリ内に格納され,これを用 いて感染済みPCをブートさせ独自の検証環境を構築
	- $\bullet$  感染済みPC内からウイルス候補ファイルを探し出し,そ れらを順次検証環境内で実行
	- $\bullet$  その際の振舞いからウイルスを検出し,ワクチンの自動 生成およびウイルスを駆除
- $\bigcap$  この一連の動作を,検証環境構築,ウイルス候補 ファイル検索,未知ウイルス検出,ワクチン自動 生成と定義

#### 検証環境構築(1)

- 検証対象のPCをLinuxが格納されたUSBフラッシュメ モリを用いて起動させ,LinuxをHost OSとして VMwareを実行
- ターゲットである未知ウイルスは最新のWindows環境 を対象としていると考えられるので,VMware上には Guest OSとしてWindows XP SP2を標準インストール
- VMwareのスナップショット機能により、ウイルスに破 壊された環境を即座に復元できるように設定

#### 検証環境構築(2)

- VMware上のWindows XPはHost OSのみと通信可 能とし, 閉じたネットワークを構成
- ウイルスのネットワークを使った感染活動が阻害さ れないように,Host側にDNSを用意し,あらゆる名 前解決に対してHost OSのIPアドレスを返すように 設定
- ウイルスのメールによる感染活動を阻害されないよ うに, Host OS側にメールサーバを用意し, あらゆる あて先のメールもローカルに配信するように設定

### 検証環境構築(3)

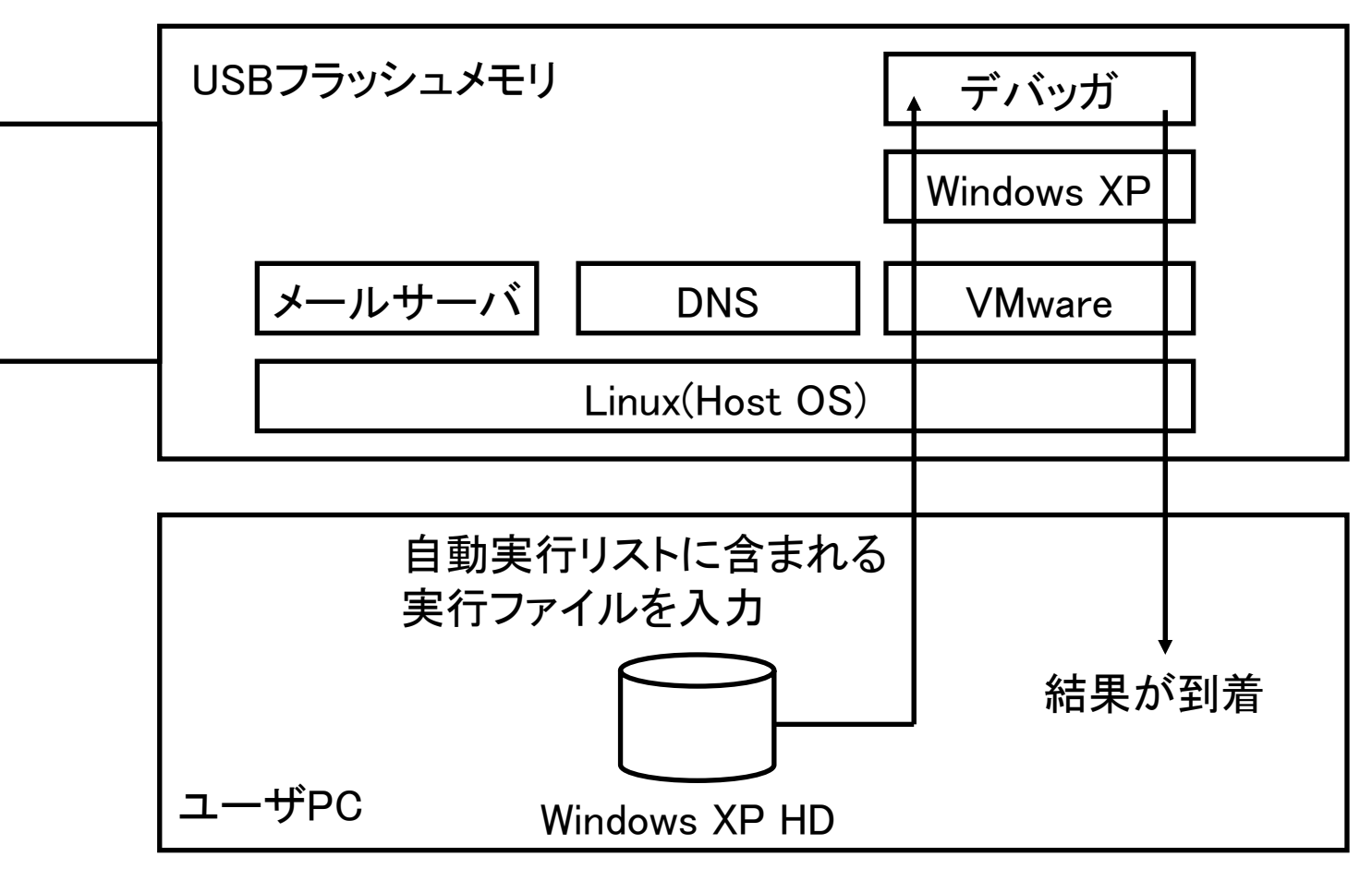

図1.検証環境の構成

# USBフラッシュメモリを選択した理由

- 本システムを利用可能な PCの数を最大化するため
- SDカードやメモリースティッ クの利用には専用のリーダ が必要
- ウイルスの動作ログを記録 するため, CD-R/DVD-R 等の1度の書き込みが基 本の記録媒体には不向き
- HDDは上記の記録媒体に 比べ高価なので積極的に 選択する必要はない

表1.本システムの構成

| Linux             | 100MB         |
|-------------------|---------------|
| <b>VMware</b>     | 20MB          |
| <b>Windows XP</b> | <b>1700MB</b> |
| 合計                | <b>1820MB</b> |
|                   |               |

(MB:メガバイト)

# ウイルス候補ファイル検索

- ① Linuxはユーザ用Windowsのハードディスクをマウントし,レ ジストリから自動実行が行われる実行ファイルの検索を行 い,それらをウイルス候補としてリスト化
- ② リスト中から1つ実行ファイルを選び,Linux側から検証用 Windowsに渡す
- ③ 検証用Windows内で実行ファイルが実行され,未知ウイル ス検出機能により活動を記録
- ④ 得られた動作情報を検証用Windows側からLinux側に渡し, 次の検証に備えて検証用Windowsの環境を元の状態に復 元
- ⑤ Linux側において,渡された動作の記録を解析し,ウイルス かどうか判定
- ⑥ 操作2.へ戻り,リスト中の全ての実行ファイルに対して繰り 返す

#### 未知ウイルス検出

- 未知ウイルスの検出にはパターンマッチングは使えないため, 本システムではヒューリスティック手法を用いる
- ヒューリスティック手法は2つに分類される
	- $\bullet$  静的ヒューリスティック手法 チェック対象のファイルのコード内の命令を解析して,実行する とどのような行動をするのか予測し,その動作がウイルスの動 作と認められる場合にウイルスと判定
	- $\bullet$ 動的ヒューリスティック手法
	- 特殊な環境下で実際に実行ファイルを動作させ,その動作がウ イルスの動作と認められる場合にウイルスと判定
- ワクチン生成に利用可能なウイルスの動作情報を得るのに 都合がよい動的ヒューリスティック手法をデバッグ機能を用い て実装

# デバッガを用いた 動的ヒューリスティック手法(1)

- O API (Apprication Programing Interface) Windowsで使用される関数や構造体,マクロなどの 集合体で,DLL(Dynamic Link Library)が提供
- 基本的にWindowsの実行ファイルはAPIを経由してす べての処理を行っているので,API関数の呼び出しを 取得することができれば,検証対象の動作をすべて 検出することが可能
- API関数の呼び出しを横取りし、任意の動作を行わ せる技術であるAPIフックを使用
- 本システムではWindowsが用意しているデバッグ機 能を利用したAPIフックの手法を実装

# デバッガを用いた 動的ヒューリスティック手法(2)

- ① 監視するAPI関数のブレークポイント設定に使用 するアドレス情報を取得
- ② デバッグ対象の実行ファイルをデバッグ可能なフ ラグを立てて実行
- ③ 監視するAPI関数を含むDLLがロードされたら, 取 得したアドレス情報を用いて該当するAPI関数に ブレークポイントを設定
- ④ ブレークポイントを 検出したら,該当するAPI関数 の引数を取得
- ⑤ 操作③,操作④を実行ファイルが終了,もしくは3 分経過するまで繰り返す

# 監視対象API関数

#### 表2.監視する動作とAPI関数

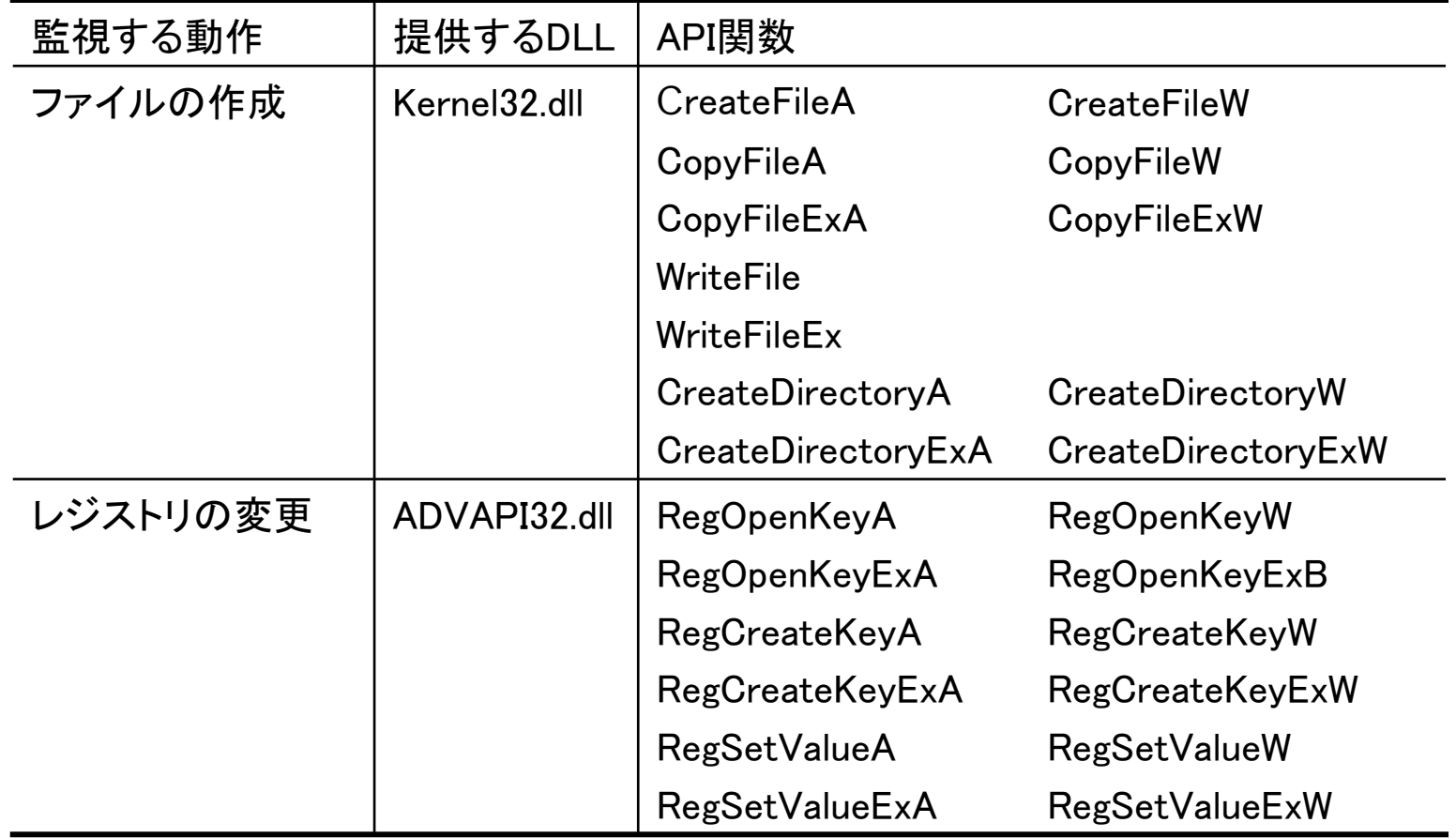

### ワクチン自動生成

- 基本的には, ウイルスの動作を逆にすれば よく,作成されたファイルを削除し,変更され たレジストリを元に戻せばウイルスは駆除可 能
- ウイルスの動作にランダムな要素が含まれ る場合,単純にウイルスの動作の逆を行う ことができない
- ウイルスを識別する何らかのシグネチャを 自動生成することが必要

# シグネチャの自動生成

- 現在のウイルスの多くが共通して持ってい る固有な情報を抽出し,それをもとにシグネ チャを生成することが必要
- Windowsの実行ファイルのヘッダ情報からシ グネチャを自動生成する手法を提案
- Windowsの実行ファイルはPE(Portable Executable)形式と呼ばれるフォーマットに 従って構成されている

# シグネチャの自動生成

- すべての実行ファイルに存在するヘッダ はCOFF(Common O bject File Format) ヘッダとそれに続くオプション・ヘッダのみ
- この2つのヘッダ部分の各項目ごとに値 が一致する確率を調査した結果, オプショ ン・ヘッダ中の"Import Table"の値が最も 一致しなかった(一致率0.02%)
- Import Tableまでのファイルの先頭からの<br>- オフセットは, MS-DOSヘッダの最後の部 分に記述されている「PE\0\0」までのオ  $\nabla$ セット(可変:  $\alpha$  バイトとする)と「PE\0  $\searrow$ 0」の先頭からImport Tableまでのオフ<br>セット128バイトの和となり, (128+α) バイトとなる
- Import Tableのサイズは8バイトなので, 生成されるシグネチャ(ITシグネチャ)は  $\overline{U}$ アイルの先頭から $(128 + \alpha)$ バイト目 に続く8バイトがウイルスの同部分と等し い」となる

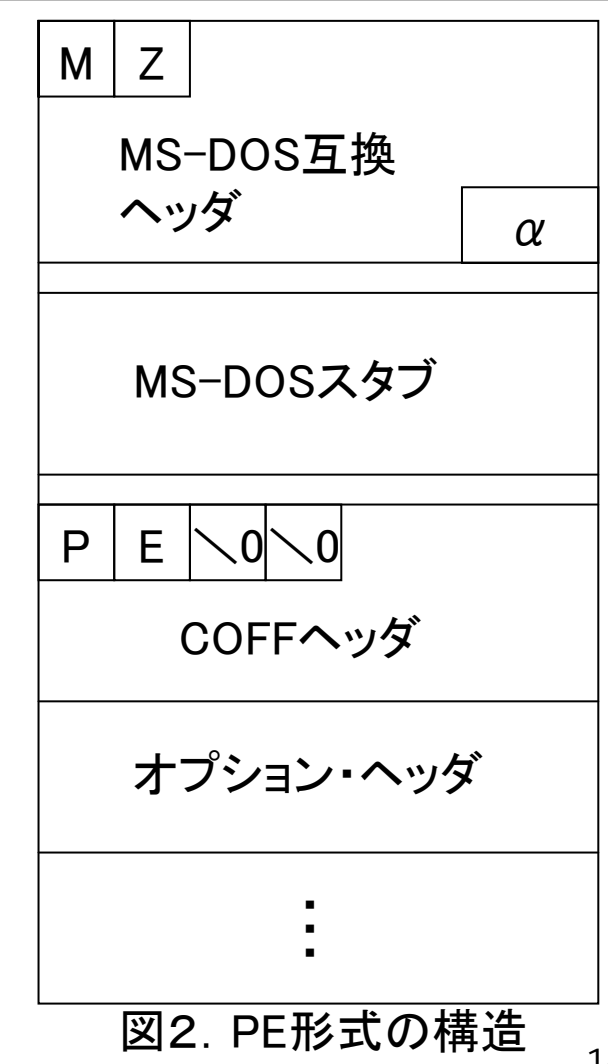

### ワクチンの構造

- 本システムではLinux上で動作するワクチンとWindows上で動作する ワクチンとが同時に生成
	- z 前者はユーザ用Windowsで発見された未知ウイルスをLinuxで動作する 本システム側から即削除を行うためのもので,後者は他のPC向けに配 布するためのもの
- ワクチンはファイルを削除しレジストリを元に戻す実行処理部分と動 作を制御する定義部分とに分けて構成
- $\bigcap$  定義部分が持つ内容
	- z ITシグネチャ
		- ヘッダ内のImport Tableをベースとしたシグネチャ
	- z 削除すべきレジストリ ウイルスにより追加されたWindows起動時の自動実行設定等
	- z削除すべきファイルのあるフォルダ
	- ウイルスにより追加されたファイルがあるフォルダを示す.ファ イル名が ランダムである場合が考えられるため,このフォルダ内をITシグネチャ を用い たパターンマッチングで検索し,実際の削除すべきファイルを特 定

#### ワクチンの動作

- ① 実行部分の直後に添付された定義部分から,駆除を行うウイルス固有の 情報を読み出す
- ② レジストリの削除 (a)"削除すべきレジス トリ"の情報をもとに,追加されたレジストリを削除す る

(b)"削除すべきレジス トリ"の情報がある間(②a)に戻り繰り返す

- ③ ファイルの削除 (a)"削除すべきファイルのあるフォルダ"内を"ITシグネチャ"を用いて検索 し削除すべきファイルを特定する (b)(③a)で特定されたファイルを使用しているプロセスを検索し,存在した 場合はそのプロセスを停止する (c)(③a)で特定されたファイルを削除する (d)"ITシグネチャ"が一致するファイルがある間, (③a)に戻り繰り返す ④ "削除すべきファイルのあるフォルダ"の情報がある間③に戻り繰り返す
- ⑤ Windowsを再起動する

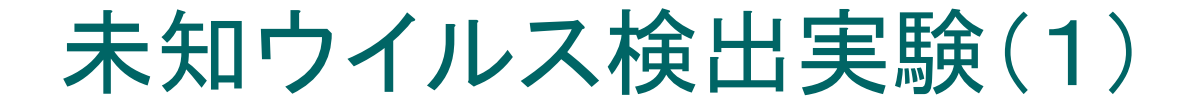

○ 対象とした実行ファイルは表のウイルスとWebサイト から無作為に選択したインストーラを含む50の通常 の実行ファイル

| ウイルス名        | 総数  | ウイルス名       | 総数  |
|--------------|-----|-------------|-----|
| Erkcz.B@mm   | 10  | Mytob.V@mm  | 14  |
| Mydoom.M@mm  | 52  | Mytob.AF@mm | 36  |
| Mydoom.BO@mm | 149 | Mytob.AG@mm | 75  |
| Mydoom.BT@mm | 16  | Mytob.AH@mm | 11  |
| Mytob.B@mm   | 11  | Mytob.AP@mm | 136 |
| Mytob.C@mm   | 69  | Mytob.AS@mm | 17  |
| Mytob.M@mm   | 57  | Mytob.CH@mm | 53  |
| Mytob.U@mm   | 245 |             |     |

表3.対象としたウイルス

# 未知ウイルス検出実験(2)

表4.未知ウイルス検出結果

| ウイルス名        | File                    | Registry   | ウイルス<br>判定 | ウイルス名         | File       | Registry   | ウイルス<br>判定 |
|--------------|-------------------------|------------|------------|---------------|------------|------------|------------|
| Erkcz.B@mm   | ◯                       | O          |            | Mytob.V@mm    | $\bigcirc$ | $\times$   |            |
| Mydoom.M@mm  | O                       | $\bigcirc$ | O          | Mytob.AF@mm   | $\bigcirc$ | $\times$   | ◯          |
| Mydoom.BO@mm | $\bigcirc$              | $\bigcirc$ | O          | Mytob.AG@mm   | $\bigcirc$ | $\times$   | ◯          |
| Mydoom.BT@mm | $\overline{\mathsf{x}}$ | $\bigcirc$ | O          | Mytob.AH@mm   | $\bigcirc$ | $\times$   | $\bigcap$  |
| Mytob.B@mm   | O                       | $\times$   | $\bigcirc$ | Mytob.AP@mm   | O          | $\times$   | ◯          |
| Mytob.C@mm   | $\times$                | $\times$   | $\times$   | Mytob.AS@mm   | $\bigcirc$ | $\times$   | ◯          |
| Mytob.M@mm   | O                       | $\times$   | $\bigcirc$ | Mytob.CH@mm   | $\bigcirc$ | $\bigcirc$ |            |
| Mytob.U@mm   | O                       | $\times$   |            | 通常の実行<br>ファイル | $\times$   | $\times$   | $\times$   |

### 未知ウイルス検出実験(3)

- Mytob.C@mmが検出できずウイルスと判定 できず,他のMytob亜種でもMytob.CH@mm 以外はレジストリの変更が検出できなかった
	- UPXをはじめとするPackerと呼ばれるソフトウェ アによって圧縮され,アンチデバッグ機能が付 加されたため
- 通常ファイル50個すべてに対して誤検出す ることはなかった

# ワクチンの自動生成実験(1)

表5.ITシグネチャの生成結果

| ウイルス名        | 総数  | ITシグネ<br>チャ    | MD <sub>5</sub> | ウイルス名       | 総<br>数  | ITシグネ<br>チャ    | MD <sub>5</sub> |
|--------------|-----|----------------|-----------------|-------------|---------|----------------|-----------------|
| Erkcz.B@mm   | 10  |                | 7               | Mytob.V@mm  | 14      |                | 2 <sup>1</sup>  |
| Mydoom.M@mm  | 52  |                | 51              | Mytob.AF@mm | 36      | $\overline{2}$ | 4               |
| Mydoom.BO@mm | 149 |                |                 | Mytob.AG@mm | 75      |                | 11              |
| Mydoom.BT@mm | 16  |                | 1               | Mytob.AH@mm | 11      | 4              | 4               |
| Mytob.B@mm   | 11  |                | $\mathbf 1$     | Mytob.AP@mm | 13<br>6 |                |                 |
| Mytob.C@mm   | 69  | $\overline{2}$ | 3               | Mytob.AS@mm | 17      | $\overline{2}$ | $\mathbf{2}$    |
| Mytob.M@mm   | 57  |                | 3               | Mytob.CH@mm | 53      |                |                 |
| Mytob.U@mm   | 245 |                | 20              |             |         |                |                 |

# ワクチンの自動生成実験(2)

#### 表6.ITシグネチャによる誤検出ファイル数

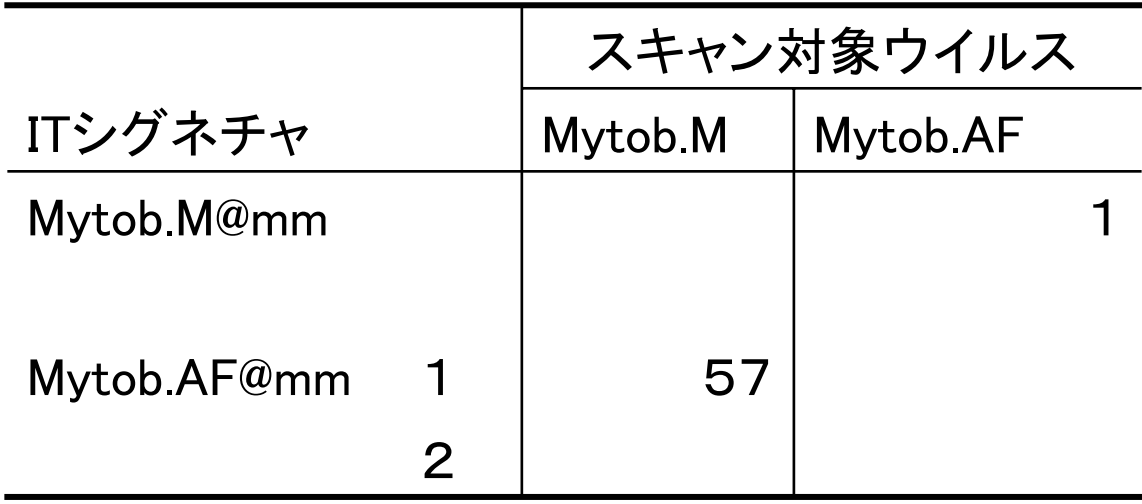

# ウイルス駆除実験

#### 表7.ワクチンによる駆除判定

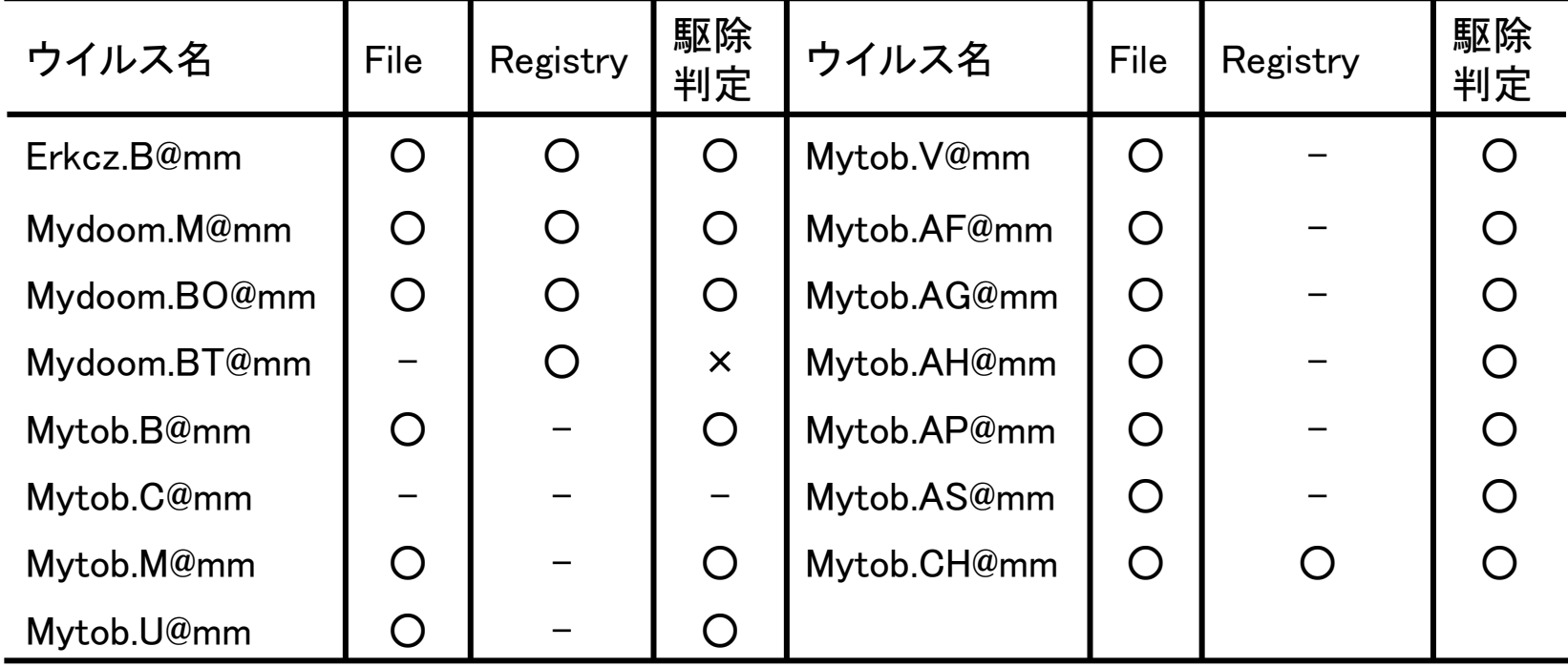

おわりに

- ワクチンを自動生成しウイルス駆除を行うUSBフ ラッシュメモリを開発
- 実験では通常のファイルを誤検出し誤って駆除す ることなく,15種類のウイルスのうち13種類のウイ ルスを駆除することができた
- 今後の課題
	- $\bullet$ 動的ヒューリスティック手法の精度の向上
	- 本システムを未知ウイルス検出専用のLinuxディストリ ビューションとして一般配布可能な形へ改良